## Supplementary Figures

## List of Supplementary Figures

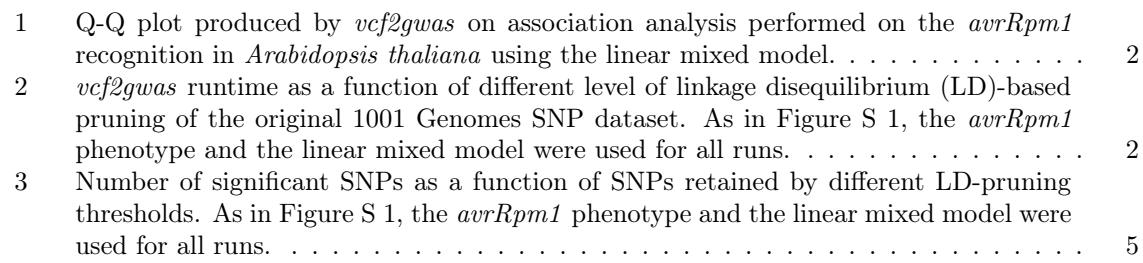

## Supplementary Tables

## List of Supplementary Tables

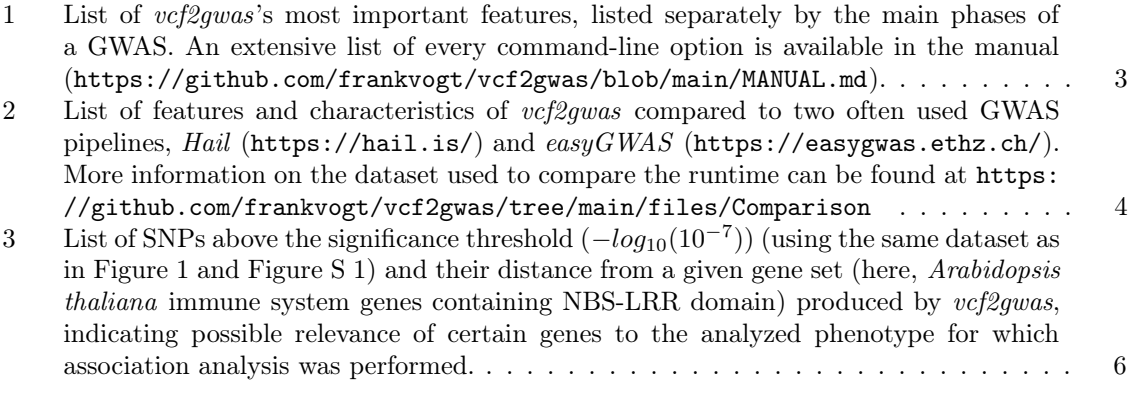

<span id="page-1-0"></span>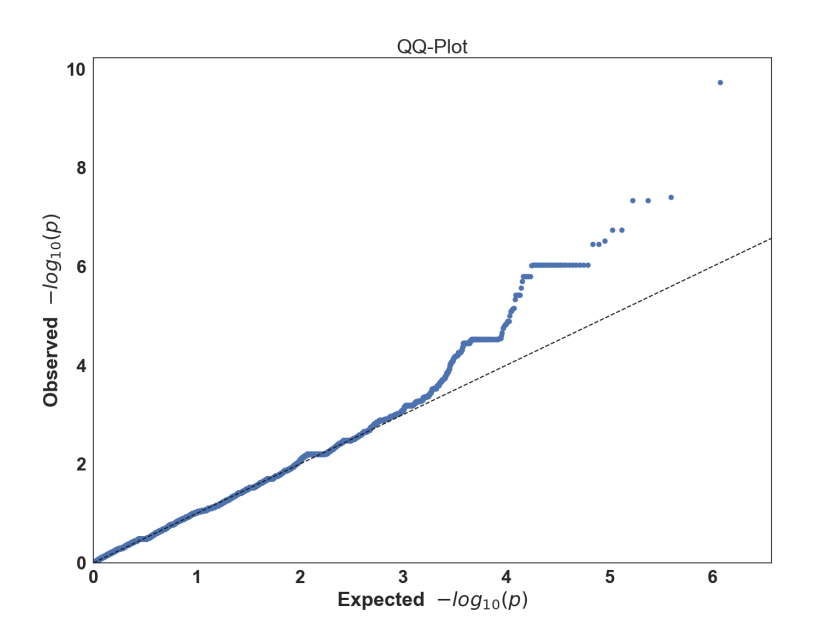

Figure S 1: Q-Q plot produced by vcf2gwas on association analysis performed on the  $avrRpm1$ recognition in Arabidopsis thaliana using the linear mixed model.

<span id="page-1-1"></span>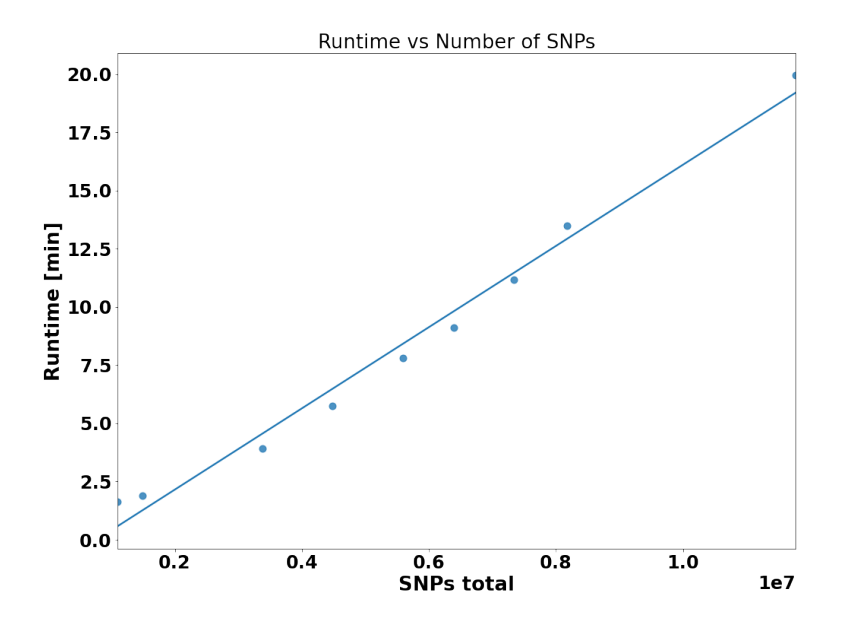

Figure S 2: *vcf2gwas* runtime as a function of different level of linkage disequilibrium (LD)-based pruning of the original 1001 Genomes SNP dataset. As in Figure S 1, the avrRpm1 phenotype and the linear mixed model were used for all runs.

<span id="page-2-0"></span>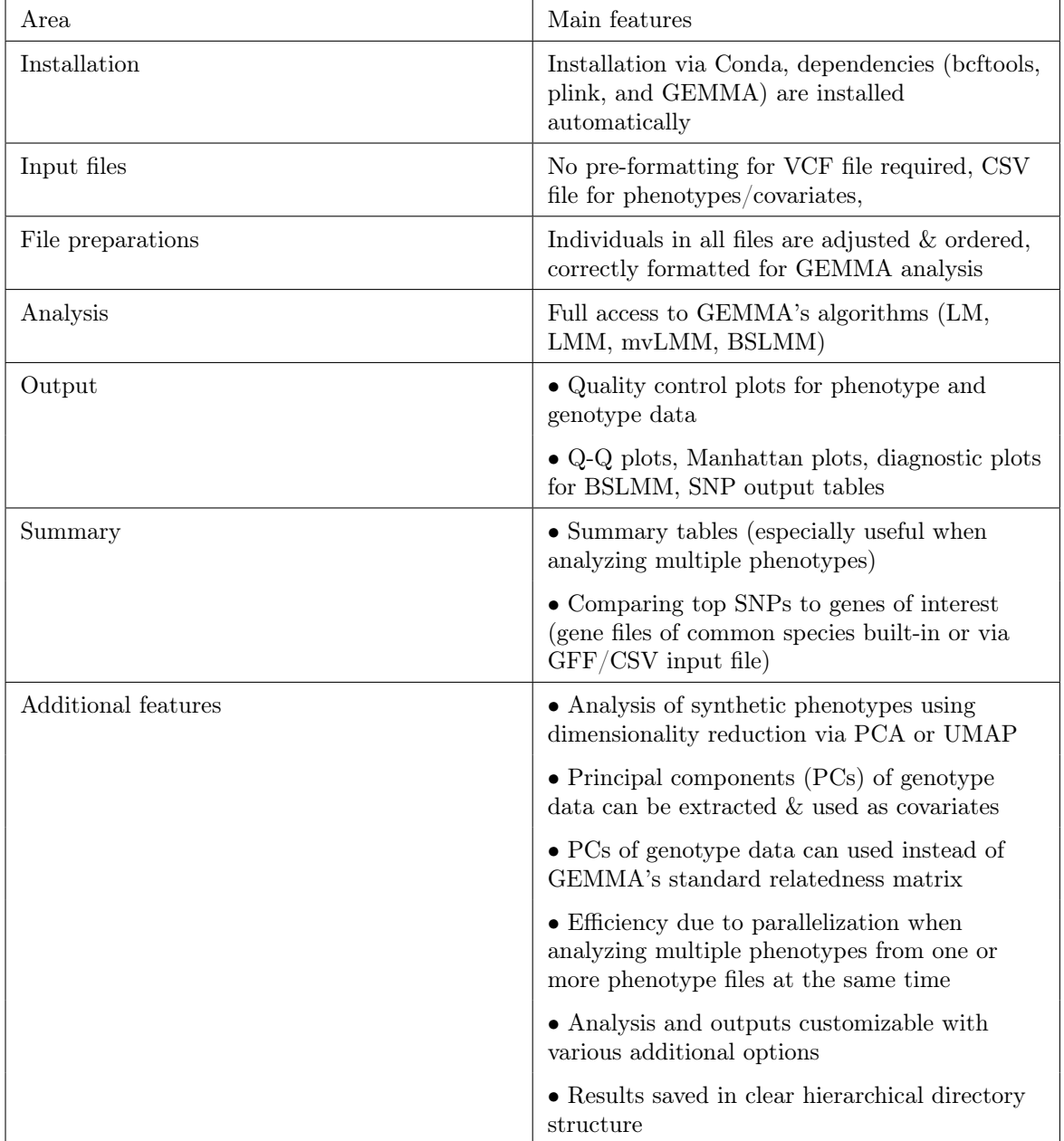

Table S 1: List of vcf2gwas's most important features, listed separately by the main phases of a GWAS. An extensive list of every command-line option is available in the manual ([https://github.](https://github.com/frankvogt/vcf2gwas/blob/main/MANUAL.md) [com/frankvogt/vcf2gwas/blob/main/MANUAL.md](https://github.com/frankvogt/vcf2gwas/blob/main/MANUAL.md)).

<span id="page-3-0"></span>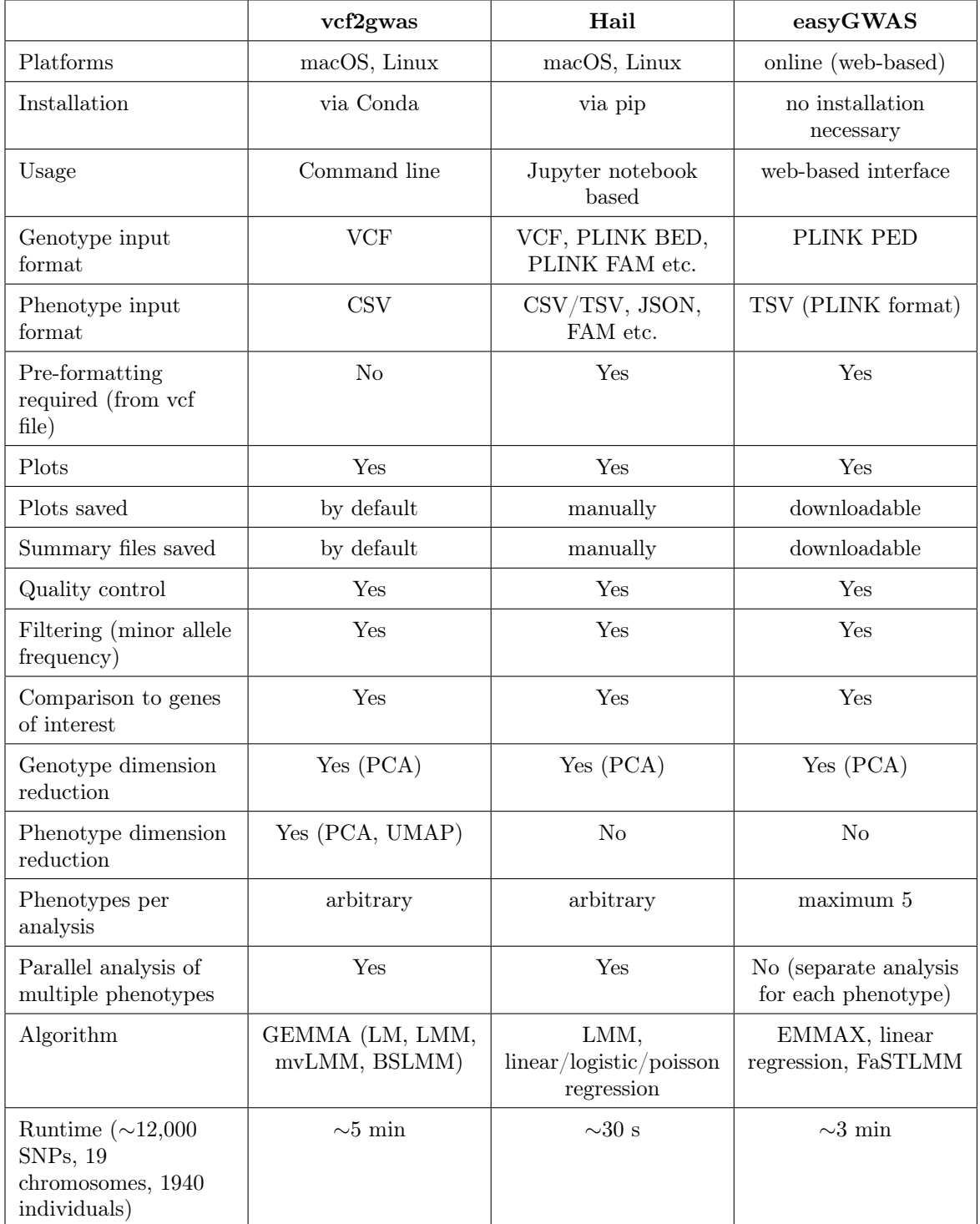

Table S 2: List of features and characteristics of vcf2gwas compared to two often used GWAS pipelines, Hail (<https://hail.is/>) and easyGWAS (<https://easygwas.ethz.ch/>). More information on the dataset used to compare the runtime can be found at [https://github.com/frankvogt/](https://github.com/frankvogt/vcf2gwas/tree/main/files/Comparison) [vcf2gwas/tree/main/files/Comparison](https://github.com/frankvogt/vcf2gwas/tree/main/files/Comparison)

<span id="page-4-0"></span>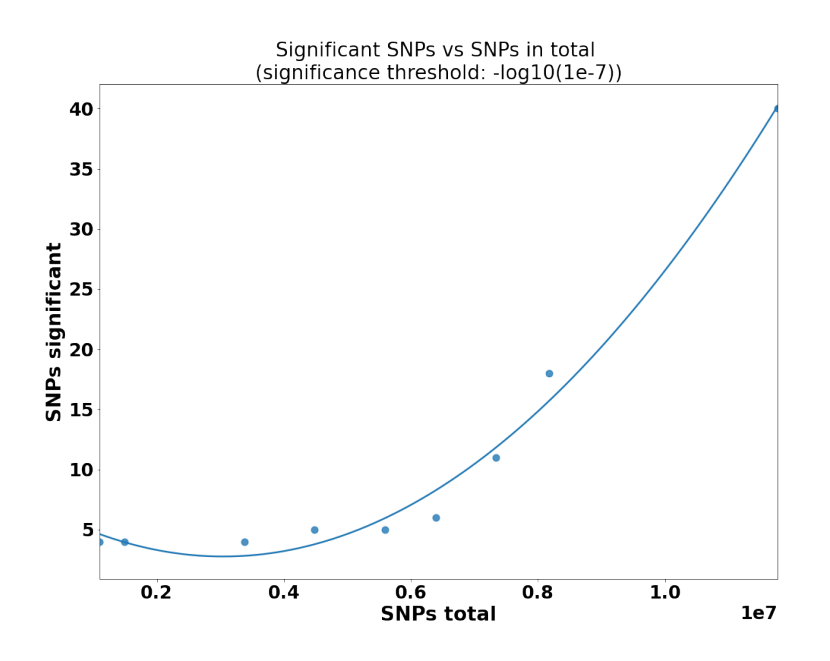

Figure S 3: Number of significant SNPs as a function of SNPs retained by different LD-pruning thresholds. As in Figure S 1, the  $\ar{Rpm1}$  phenotype and the linear mixed model were used for all runs.

The threshold to distinguish significant SNPs is  $-log_{10}(10^{-7})$ .

<span id="page-5-0"></span>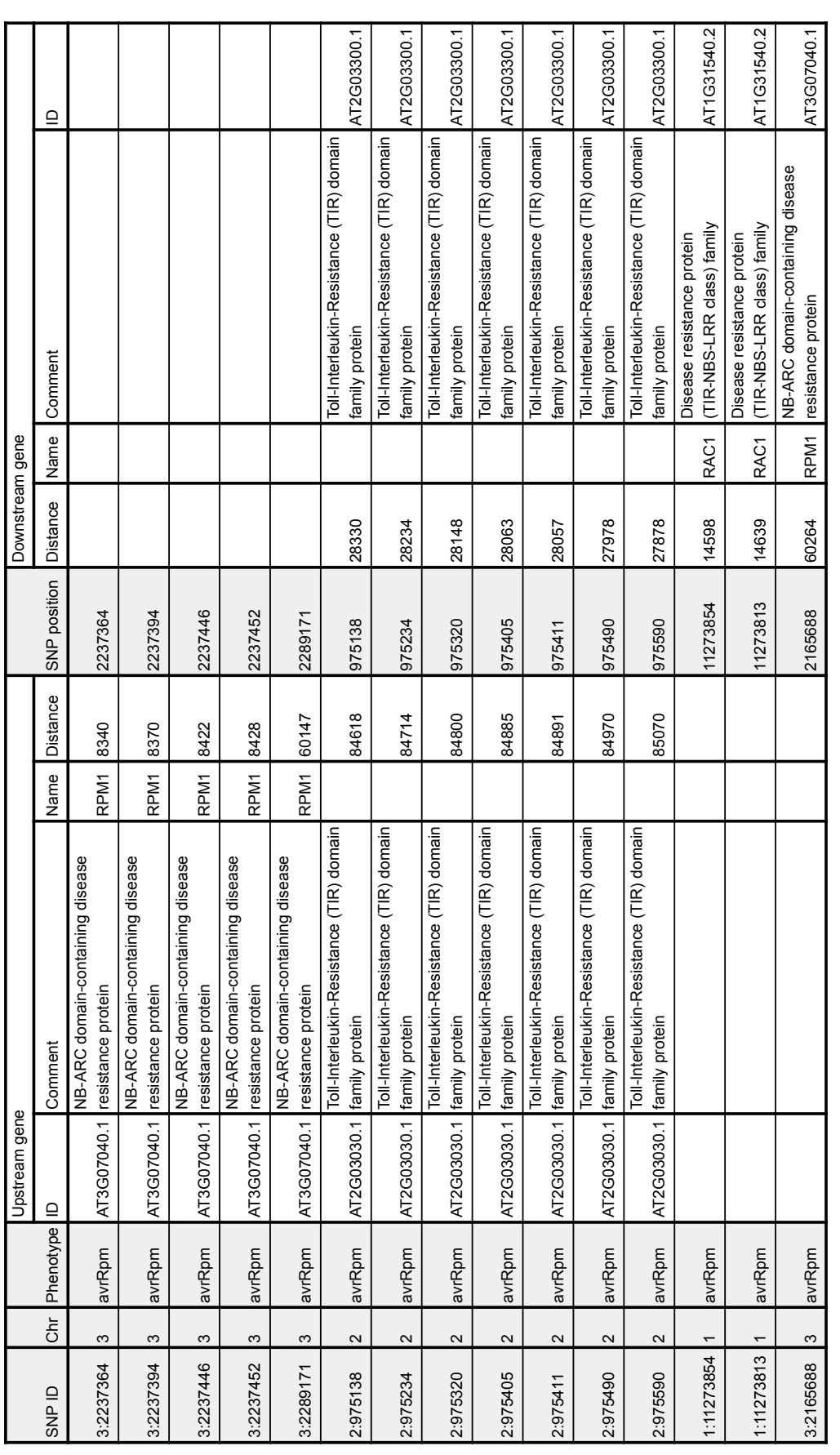

**Table S 3:** List of SNPs above the significance threshold  $(-log_{10}(10^{-7}))$  (using the same dataset as in Figure 1 and Figure S 1) and their distance from a given<br>gene set (here, *Arabidopsis thaliana* immune system genes co Table S 3: List of SNPs above the significance threshold ( $-log_{10}(10<sup>-7</sup>)$ ) (using the same dataset as in Figure 1 and Figure S 1) and their distance from a given gene set (here, Arabidopsis thaliana immune system genes containing NBS-LRR domain) produced by vcf2gwas, indicating possible relevance of certain genes to the analyzed phenotype for which association analysis was performed.